## 2.83 - Mart [2023](https://docs.logo.com.tr/display/LCBD/2.83+-+Mart+2023)

## Sürümde Yer Alan Yenilikler

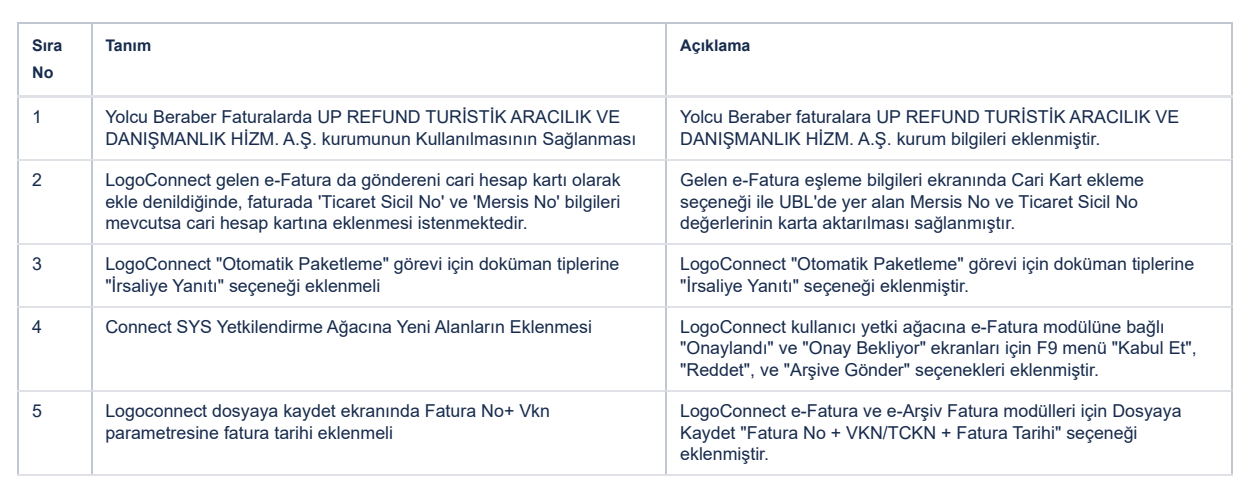

## Sürümde Yer Alan İyileştirmeler

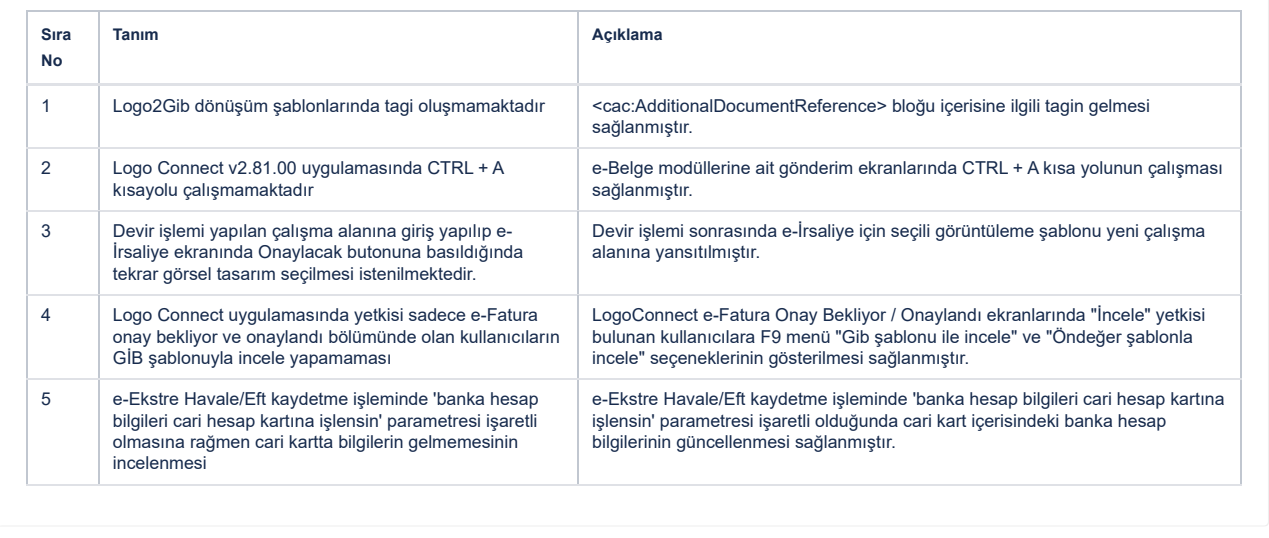